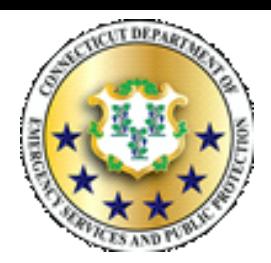

## STATE OF CONNECTICUT DEPARTMENT OF EMERGENCY SERVICES & PUBLIC PROTECTION **DIVISION OF EMERGENCY MANAGEMENT & HOMELAND SECURITY**

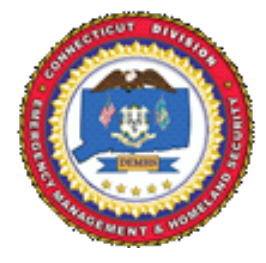

# **HMA Reimbursement Request**

(Revised September 2019)

Municipality/Agency: Award Number: Sub-Grant Award Number:

*Note: Reimbursements will be 75% of the total amount submitted, provided the costs are documented, verified and eligible.*

## **Total submission amount:**

**75% Federal Share:** \$ 0.00

**25% Match Funding:** \$ 0.00

Please attach to this cover sheet, a completed digital spreadsheet, including all supporting documentation (contracts, invoices showing paid, canceled checks, itemized proof of payment, time & attendance sheets, etc.) This documentation must support total amount of funds expended to date on project.

Upload electronic reimbursement packet (spreadsheet & supporting documentation here: Completed Reimbursement Packet

**Mandatory:** Please describe project activities that were completed for which reimbursement is requested:

Reimbursements will be payable directly to the municipality and mailed to the address on record for the office of the chief executive Officer.

### **Signatures required:**

**Point of Contact or Sub-Grant Project Director Chief Executive Officer or Sub-Grant Financial Officer Date** 

#### **Please mail this form and full reimbursement packet to:**

Department of Emergency Services and Public Protection Division of Emergency Management and Homeland Security Attention: Hazard Mitigation Grant Program 1111 Country Club Rd, 3rd Floor North Middletown, CT 06457

**For digital submission or questions, email: DEMHS.HMGP@ct.gov**

**For more information regarding Hazard Mitigation Programs, [click here o](https://portal.ct.gov/DEMHS/Emergency-Management/Resources-For-Officials/Hazard-Mitigation)r visit [https://portal.ct.gov/DEMHS/Emergency-Management/](https://portal.ct.gov/DEMHS/Emergency-Management/Resources-For-Officials/Hazard-Mitigation) Resources-For-Officials/Hazard-Mitigation**

#### **FOR DEMHS PURPOSES ONLY**

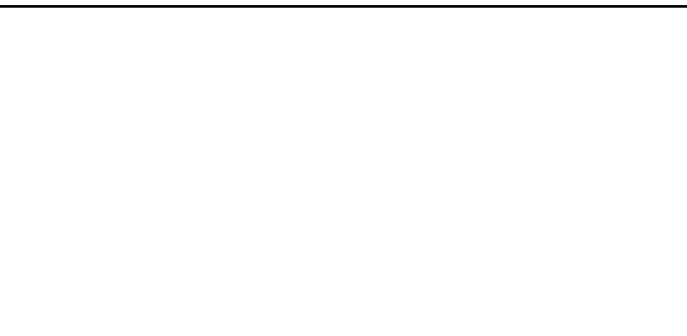